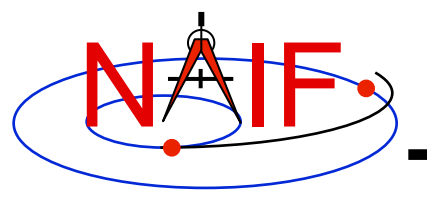

**Navigation and Ancillary Information Facility** 

## **Exception Handling**

**April 2016** 

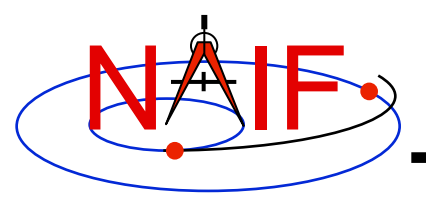

**Navigation and Ancillary Information Facility** 

- **Most "errors" made while using SPICE result from a mistake in how you are trying to use SPICE code, or in how you are trying to use SPICE files** 
	- **It's pretty rare that a SPICE user finds an error within SPICE code**
- **The SPICE "exception handling subsystem" helps detect user's errors**
- **All "errors" detected by SPICE result in a SPICE error message**

– **Such errors will never make your program crash** 

• **A program crash indicates an error in your own code, a corrupted SPICE kernel, or (rarely) a SPICE bug** 

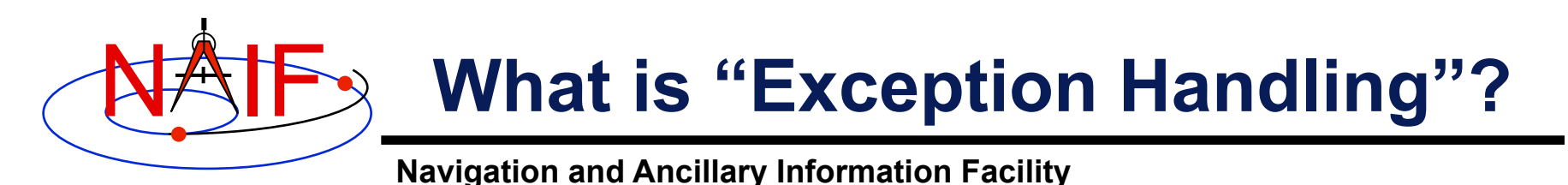

- **Most SPICE APIs contain code designed to detect and act on what appear to be erroneous inputs, or unanswerable requests for SPICE data** 
	- **Some examples:** 
		- » **A request to obtain spacecraft trajectory data from outside the time bounds (the coverage) of a loaded SPK file**
		- » **A request to obtain orientation for a body (e.g. a newly discovered satellite) for which such data does not exist in a loaded PCK file**
		- » **A request to rotate a vector into a reference frame that is unknown to, or not fully defined, in a user's program**
		- » **Divide by zero, or take the square root of a negative number**
- **Several actions are possible; here we describe only the most common** 
	- **The Error Required Reading document covers all the details**

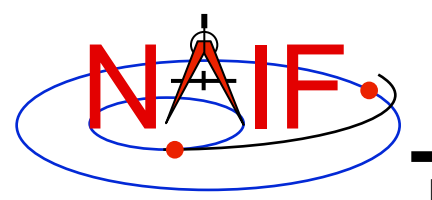

## **What Happens?**

**Navigation and Ancillary Information Facility** 

- **When such "errors" occur, SPICE will normally display details about the problem.**
- **Example when reading an SPK file:**

**SPICE(SPKINSUFFDATA)** 

**Insufficient ephemeris data has been loaded to compute the state of 301 (MOON) relative to 399 (EARTH) at the ephemeris epoch 2060 JAN 01 00:00:00.000.** 

**computeState --> spkezr\_c --> SPKEZR --> SPKEZ --> SPKGEO** 

- **As shown above, you see both an "error" description and a traceback showing where the "error" was detected** 
	- **In this example, the loaded ephemeris file did not extend all the way to the year 2060**

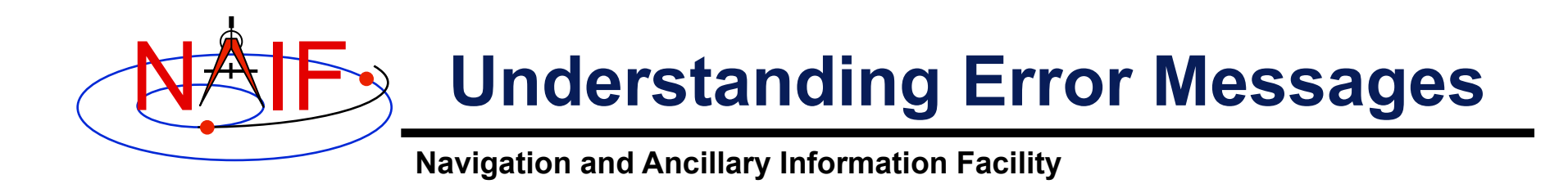

- **With some experience and thought you can often understand and correct the problem by yourself**
- **Some of the more common problems are described in the BACKUP sections of the on-line SPK and CK tutorials, and in the "Common Problems" tutorial and the "Common Problems" Required Reading technical reference document**

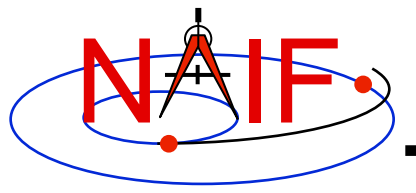

**Navigation and Ancillary Information Facility** 

- **If you are unable to resolve a problem indicated by a SPICE error message you can contact a SPICE specialist for help** 
	- **Send him the SPICE error message you've encountered**
	- **It's usually necessary to also identify the kernels being used, and perhaps even provide copies of them if they are not readily available to the specialist**
	- **You may also be asked for your code where the problem seems to occur and identification of the compiler, operating system and Toolkit version being used**

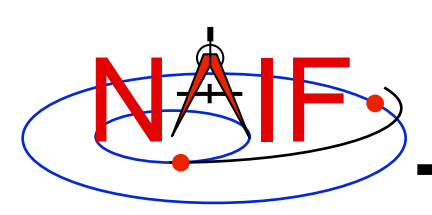

## **Additional Information on Exception Handling**

**Navigation and Ancillary Information Facility** 

- **For more information look at the following:** 
	- **The on-line (full) Exceptions tutorial**
	- **Error Required Reading document**
	- **Headers of the subroutines ERRACT, ERRDEV, ERRPRT (Fortran and C only)** 
		- » **These routines can be used to configure error handling behavior**